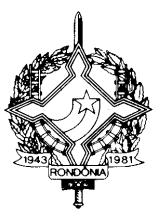

#### **DECRETO Nº 13450, DE 13 DE FEVEREIRO DE 2008 PUBLICADO NO DOE Nº 0936, DE 15.02.2008**

Incorpora alterações oriundas da 127ª reunião ordinária, da 108ª, 112ª e 113ª reuniões extraordinárias do CONFAZ, e da 100ª reunião extraordinária da COTEPE.

O GOVERNADOR DO ESTADO DE RONDÔNIA, no uso das atribuições que lhe confere o artigo 65, inciso V, da Constituição Estadual; e

CONSIDERANDO os Convênios, Protocolos e Ajustes firmados pelo estado de Rondônia na 127ª reunião ordinária, na 108ª, 112ª e 113ª reuniões extraordinárias do CONFAZ, e na 100ª reunião extraordinária da COTEPE:

#### $D E C R E T A$

**Art. 1º** Ficam acrescentados os dispositivos adiante enumerados ao Regulamento do Imposto sobre Operações Relativas à Circulação de Mercadorias e sobre Prestações de Serviços de Transporte Interestadual e Intermunicipal e de Comunicação – RICMS/RO, aprovado pelo Decreto nº 8321, de 30 de abril de 1998:

**I** – o item 22 à Tabela XXIV do Anexo VI: (Convênio ICMS 122/07, efeitos a partir de 01.11.07)

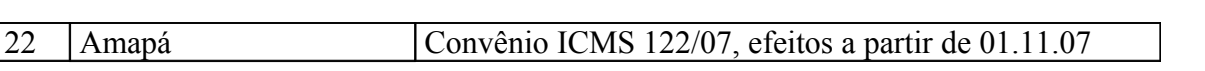

 $\mathcal{L}$ 

**II** – o item 22 à Tabela XIV do Anexo VI: (Protocolo ICMS 48/07, efeitos a partir de 1º/08/07)

"

"

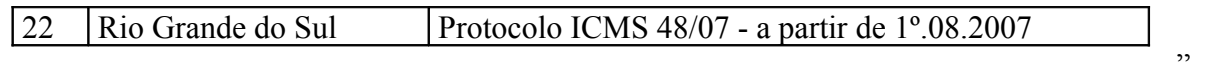

**III** – a Tabela XXV ao Anexo VI: (Protocolos ICMS 33/03 e 49/07, efeitos a partir de 1º.10.04)

"TABELA XXV Gás Liquefeito de Petróleo - GLP, derivado de Gás Natural. PROTOCOLO ICMS 33/03

| $\mathbf{L}$ |  |  | CMS $33/03$ , efeitos a partir de $1^{\circ}.01.04$<br>stocolo IC |
|--------------|--|--|-------------------------------------------------------------------|
|--------------|--|--|-------------------------------------------------------------------|

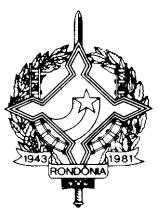

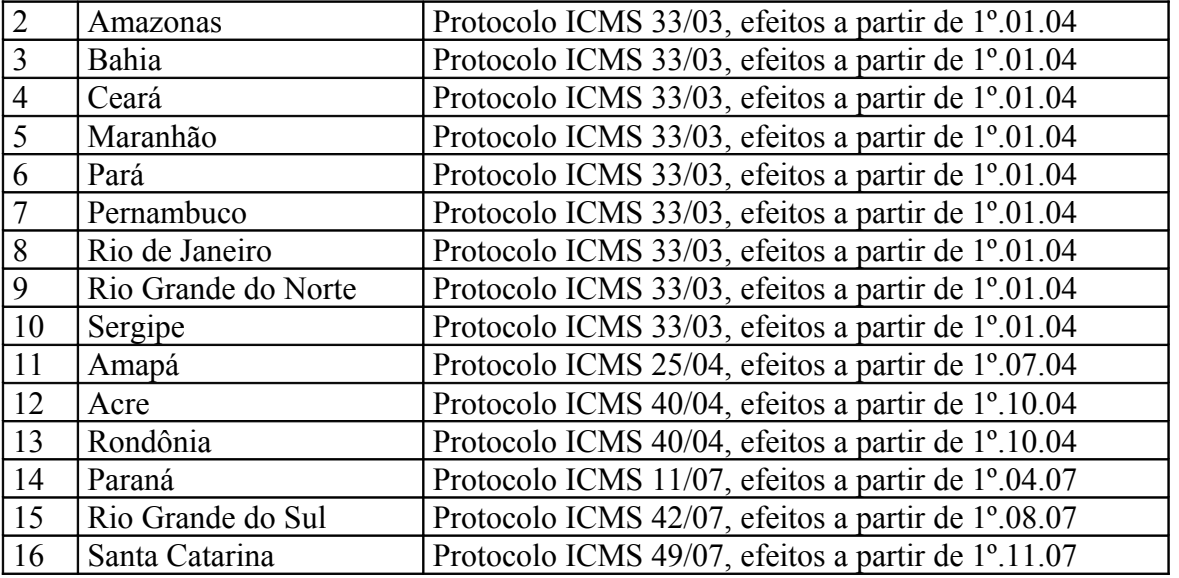

**IV** – os  $\S$ § 4<sup>o</sup> e 5<sup>o</sup> ao artigo 196-A: (Ajuste SINIEF 08/07 – efeitos a partir de 1<sup>o</sup>.11.07)

"§ 4º O Estado de Rondônia estabelecerá a obrigatoriedade da utilização da NF-e por intermédio de Protocolo ICMS, o qual será dispensado na hipótese de contribuinte inscrito unicamente no cadastro do ICMS de Rondônia.

§ 5º Para fixação da obrigatoriedade de que trata o protocolo previsto no § 4º poderão ser utilizados critérios relacionados à receita de vendas e serviços dos contribuintes, atividade econômica ou natureza da operação por eles exercida."

**V** – o §  $3^\circ$  ao artigo 196-B: (Ajuste SINIEF 08/07 – efeitos a partir de  $1^\circ.11.07$ )

"§ 3º É vedada a emissão de nota fiscal modelo 1 ou 1-A por contribuinte credenciado à emissão de NF-e, exceto quando a legislação estadual assim permitir.";

**VI** – o  $\S$  2° ao artigo 196-C: (Ajuste SINIEF 08/07 – efeitos a partir de 1°.11.07)

"§ 2º O Fisco poderá restringir a quantidade de séries.";

**VII** – os  $\S$ §  $1^\circ$  e  $2^\circ$  ao artigo 196-F: (Ajuste SINIEF 08/07 – efeitos a partir de  $1^\circ$ .11.07)

"§ 1º A autorização de uso poderá ser concedida pela Coordenadoria da Receita Estadual através da infra-estrutura tecnológica da Receita Federal do Brasil ou de outra unidade federada, na condição de contingência prevista no inciso I do artigo 196-L.

§ 2º O Governo do Estado de Rondônia poderá, mediante protocolo, estabelecer que a autorização de uso seja concedida por ele, mediante a utilização da infra-estrutura tecnológica da Receita Federal do Brasil ou de outra unidade federada."

"

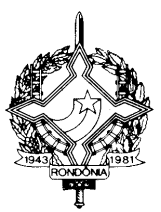

**VIII** – os §§  $8^\circ$ ,  $9^\circ$  e 10 ao artigo 196-I: (Ajuste SINIEF 08/07 – efeitos a partir de 1°.11.07)

"8º Os títulos e informações dos campos constantes no DANFE devem ser grafados de modo que seus dizeres e indicações estejam bem legíveis.

§ 9º A aposição de carimbos no DANFE, quando do trânsito da mercadoria, deve ser feita em seu verso.

§ 10. É permitida a indicação de informações complementares de interesse do emitente, impressas no verso do DANFE, hipótese em que sempre será reservado espaço, com a dimensão mínima de 10x15 cm, em qualquer sentido, para atendimento ao disposto no § 9º.";

**IX** – o artigo 196-L1: (Ajuste SINIEF  $08/07$  – efeitos a partir de  $1^{\circ}.11.07$ )

"Art. 196-L1. Em relação às NF-e que foram transmitidas antes da contingência e ficaram pendentes de retorno, o emitente deverá, após a cessação das falhas:

I - Solicitar o cancelamento, nos termos do artigo 196-M, das NF-e que retornaram com Autorização de Uso e cujas operações não se efetivaram ou foram acobertadas por NF-e emitidas em contingência;

II - Solicitar a inutilização, nos termos do artigo 196-O, da numeração das NF-e que não foram autorizadas nem denegadas.";

 $X - o \$ <sup>4°</sup> ao artigo 196-O: (Ajuste SINIEF 08/07 – efeitos a partir de 1°.11.07)

"§ 4º A Coordenadoria da Receita Estadual deverá transmitir para a Receita Federal do Brasil as inutilizações de número de NF-e.";

**XI** – o artigo 196-O1: (Ajuste SINIEF 08/07 – efeitos a partir de 1º.11.07)

"Art. 196-O1. Após a concessão da Autorização de Uso da NF-e, de que trata o artigo 196-G, o emitente poderá sanar erros em campos específicos da NF-e, observado o disposto no §1º-A do art. 7º do Convênio SINIEF s/nº de 1970, por meio de Carta de Correção Eletrônica – CC-e, transmitida à Coordenadoria da Receita Estadual.

§ 1º A Carta de Correção Eletrônica – CC-e deverá atender ao leiaute estabelecido em Ato COTEPE e ser assinada pelo emitente com assinatura digital certificada por entidade credenciada pela Infra-estrutura de Chaves Públicas Brasileira - ICP-Brasil, contendo o CNPJ do estabelecimento emitente ou da matriz, a fim de garantir a autoria do documento digital.

§ 2º A transmissão da CC-e será efetivada via Internet, por meio de protocolo de segurança ou criptografia.

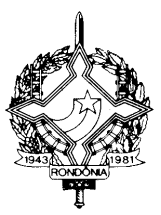

§ 3º A cientificação da recepção da CC-e será feita mediante protocolo disponibilizado ao emitente, via Internet, contendo, conforme o caso, a "chave de acesso", o número da NF-e, a data e a hora do recebimento da solicitação pela Coordenadoria da Receita Estadual e o número do protocolo, podendo ser autenticado mediante assinatura digital gerada com certificação digital da Coordenadoria da Receita Estadual ou outro mecanismo de confirmação de recebimento.

§ 4° Havendo mais de uma CC-e para a mesma NF-e, o emitente deverá consolidar na última todas as informações anteriormente retificadas.

§ 5º A Coordenadoria da Receita Estadual deverá transmitir a CC-e recebida às administrações tributárias e entidades previstas no artigo 196-H.

§ 6º O protocolo de que trata o § 3º não implica validação das informações contidas na CC-e.";

**XII** – o  $\S$  4<sup>°</sup> ao artigo 196-P: (Ajuste SINIEF 08/07 – efeitos a partir de 1<sup>°</sup>.11.07)

"§ 4º A consulta prevista no "caput" poderá ser efetuada também, subsidiariamente, no ambiente nacional disponibilizado pela Receita Federal do Brasil.";

**XIII** – os artigos 196-R, 196-S e 196-T: (Ajuste SINIEF 08/07 – efeitos a partir de 1º.11.07)

"Art. 196-R. Nas hipóteses de utilização de formulário de segurança para a impressão de DANFE previstas nesta subseção:

I – as características do formulário de segurança deverão atender ao disposto da cláusula segunda do convênio ICMS 58/95;

II – deverão ser observados os parágrafos 3º, 4º, 6º, 7º e 8º da cláusula quinta do Convênio ICMS 58/95, para a aquisição do formulário de segurança, dispensando-se a exigência da Autorização de Impressão de Documentos Fiscais – AIDF e a exigência de Regime Especial.

III - não poderá ser impressa a expressão "Nota Fiscal", devendo, em seu lugar, constar a expressão "DANFE".

§ 1º Fica vedada a utilização de formulário de segurança adquirido na forma deste artigo para outra destinação que não a prevista no "caput".

§ 2º O fabricante do formulário de segurança de que trata o "caput" deverá observar as disposições das cláusulas quarta e quinta do Convênio 58/95.

Art. 196-S. A Coordenadoria da Receita Estadual disponibilizará, às empresas autorizadas à emissão de NF-e, consulta eletrônica referente à situação cadastral dos contribuintes do ICMS do Estado de Rondônia, conforme padrão estabelecido em ATO COTEPE.

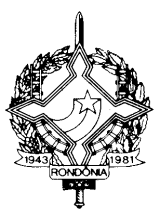

Art. 196-T. Toda NF-e que acobertar operação interestadual de mercadoria ou relativa ao comércio exterior estará sujeita ao registro de passagem eletrônico em sistema instituído por meio do Protocolo ICMS 10/03.

Parágrafo único. Esses registros serão disponibilizados para a unidade federada de origem e de destino das mercadorias, bem como para a unidade federada de passagem que os requisitarem."

**XIV** – os  $\S$ §  $1^{\circ}$  e  $2^{\circ}$  ao artigo 196-Q: (Ajuste SINIEF 08/07 – efeitos a partir de  $1^{\circ}$ .11.07)

"§ 1º As NF-e canceladas, denegadas e os números inutilizados devem ser escriturados, sem valores monetários, de acordo com a legislação tributária vigente.

§ 2º Nos casos em que o remetente esteja obrigado à emissão da NF-e, é vedada ao destinatário a aceitação de qualquer outro documento em sua substituição, exceto nos casos previstos na legislação estadual<sup>"</sup>

**XV** – a Seção I-A ao Capítulo III do Título IV, constituída pelos artigos de 227-A a 227-AA: (Ajuste SINIEF 09/07 – efeitos a partir de 30.10.07)

#### "SEÇÃO I-A

#### DO CT-e - CONHECIMENTO DE TRANSPORTE ELETRÔNICO E DO DACTE - DOCUMENTO AUXILIAR DO CT-e (Ajuste SINIEF 09/07)"

 "Art. 227-A. O Conhecimento de Transporte Eletrônico - CT-e, modelo 57 poderá ser utilizado pelos contribuintes do Imposto sobre Operações Relativas à Circulação de Mercadorias e sobre a Prestação de Serviços de Transporte Interestadual e Intermunicipal e de Comunicação - ICMS em substituição aos seguintes documentos:

I – Conhecimento de Transporte Rodoviário de Cargas, modelo 8;

II – Conhecimento de Transporte Aquaviário de Cargas, modelo 9;

III – Conhecimento Aéreo, modelo 10;

IV – Conhecimento de Transporte Ferroviário de Cargas, modelo 11;

V – Nota Fiscal de Serviço de Transporte Ferroviário de Cargas, modelo 27;

VI – Nota Fiscal de Serviço de Transporte, modelo 7, quando utilizada em transporte de cargas.

§1º Considera-se Conhecimento de Transporte Eletrônico - CT-e - o documento emitido e armazenado eletronicamente, de existência apenas digital, com o intuito de documentar prestações de

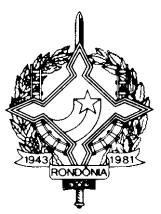

serviço de transporte de cargas, cuja validade jurídica é garantida pela assinatura digital do emitente e pela autorização de uso de que trata o inciso III do artigo 227-H.

§ 2º O documento constante do "caput" também poderá ser utilizado na prestação de serviço de transporte de cargas efetuada por meio de dutos.

§ 3º A obrigatoriedade da utilização do CT-e será fixada por Protocolo ICMS, dispensada a exigência do Protocolo na hipótese de contribuinte que possui inscrição apenas no estado de Rondônia.

§ 4º Para fixação da obrigatoriedade de que trata o protocolo previsto no § 3º, a Coordenadoria da Receita Estadual poderá utilizar critérios relacionados à receita de vendas e serviços dos contribuintes, atividade econômica ou natureza da operação por eles exercida.

Art. 227-B. Para efeito da emissão do CT-e, observado o disposto em Ato COTEPE que regule a matéria, é facultado ao emitente indicar também as seguintes pessoas:

I - expedidor, aquele que entregar a carga ao transportador para efetuar o serviço de transporte;

II - recebedor, aquele que deve receber a carga do transportador.

Art. 227-C. Ocorrendo subcontratação ou redespacho, para efeito de aplicação desta legislação, considera-se:

I - expedidor, o transportador ou remetente que entregar a carga ao transportador para efetuar o serviço de transporte;

II - recebedor, a pessoa que receber a carga do transportador subcontratado ou redespachado.

§ 1º No redespacho intermediário, quando o expedidor e o recebedor forem transportadores de carga não própria, devidamente identificados no CT-e, fica dispensado o preenchimento dos campos destinados ao remetente e destinatário.

§ 2º Na hipótese do § 1º, poderá ser emitido um único CT-e, englobando a carga a ser transportada, desde que relativa ao mesmo expedidor e recebedor, devendo ser informados, em substituição aos dados dos documentos fiscais relativos à carga transportada, os dados dos documentos fiscais que acobertaram a prestação anterior:

I – identificação do emitente, unidade federada, série, subsérie, número, data de emissão e valor, no caso de documento não eletrônico;

II – chave de acesso, no caso de CT-e.

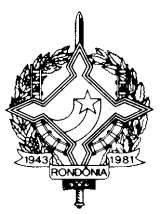

Art. 227-D. Para emissão do CT-e, o contribuinte deverá solicitar, previamente, seu credenciamento na Coordenadoria da Receita Estadual.

§ 1º É vedado o credenciamento para a emissão de CT-e de contribuinte que não utilize sistema eletrônico de processamento de dados nos termos dos Convênios ICMS 57/95 e 58/95, ambos de 28 de junho de 1995, ressalvado o disposto no § 2º.

§ 2º O contribuinte que for obrigado à emissão de CT-e será credenciado pela Coordenadoria da Receita Estadual, ainda que não atenda ao disposto no Convênio ICMS 57/95.

§ 3º É vedada a emissão dos documentos discriminados nos incisos da cláusula primeira por contribuinte credenciado à emissão de CT-e, exceto quando a legislação estadual assim o permitir.

Art. 227-E. O CT-e deverá ser emitido com base em leiaute estabelecido em Ato COTEPE, por meio de software desenvolvido ou adquirido pelo contribuinte ou disponibilizado pela Coordenadoria da Receita Estadual.

§1º O arquivo digital do CT-e deverá:

I – conter os dados dos documentos fiscais relativos à carga transportada;

II – ser identificado por chave de acesso composta por código numérico gerado pelo emitente, CNPJ do emitente, número e série do CT-e;

III – ser elaborado no padrão XML (*Extended Markup Language*);

IV – possuir numeração seqüencial de 1 a 999.999.999, por estabelecimento e por série, devendo ser reiniciada quando atingido esse limite;

V – ser assinado digitalmente pelo emitente.

§2º Para a assinatura digital deverá ser utilizado certificado digital emitido dentro da cadeia de certificação da Infra-estrutura de Chaves Públicas Brasileira - ICP-Brasil, que contenha o CNPJ do estabelecimento emitente ou da matriz, a fim de garantir a autoria do documento digital.

§3º O contribuinte poderá adotar séries distintas para a emissão do CT-e, designadas por algarismos arábicos, em ordem crescente, vedada a utilização de subsérie, observado o disposto em Ato COTEPE.

§4º Quando o transportador credenciado para emissão do CT-e pela Coordenadoria da Receita Estadual efetuar prestação de serviço de transporte iniciada em outra unidade federada, deverá utilizar séries distintas, observado o disposto no § 2º do artigo 227-F.

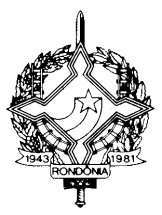

Art. 227-F. O contribuinte credenciado deverá solicitar a concessão de Autorização de Uso do CT-e mediante transmissão do arquivo digital do CT-e via Internet, por meio de protocolo de segurança ou criptografia, com utilização de software desenvolvido ou adquirido pelo contribuinte ou disponibilizado pela Coordenadoria da Receita Estadual.

§ 1º Quando o transportador estiver credenciado para emissão de CT-e na unidade federada em que tiver início a prestação do serviço de transporte, a solicitação de autorização de uso deverá ser transmitida à administração tributária desta unidade federada.

§ 2º Quando o transportador não estiver credenciado para emissão do CT-e na unidade federada em que tiver início a prestação do serviço de transporte, a solicitação de autorização de uso deverá ser transmitida à administração tributária em que estiver credenciado.

Art. 227-G. Previamente à concessão da Autorização de Uso do CT-e, a Coordenadoria da Receita Estadual analisará, no mínimo, os seguintes elementos:

I – a regularidade fiscal do emitente;

II – o credenciamento do emitente;

III – a autoria da assinatura do arquivo digital;

IV – a integridade do arquivo digital;

V – a observância ao leiaute do arquivo estabelecido em Ato COTEPE;

VI – a numeração e série do documento.

Art. 227-H. Do resultado da análise referida no artigo 227-G, a Coordenadoria da Receita Estadual cientificará o emitente:

I – da rejeição do arquivo do CT-e, em virtude de:

a) falha na recepção ou no processamento do arquivo;

b) falha no reconhecimento da autoria ou da integridade do arquivo digital;

c) emitente não credenciado para emissão do CT-e;

d) duplicidade de número do CT-e;

e) falha na leitura do número do CT-e;

f) erro no número do CNPJ, do CPF ou da IE;

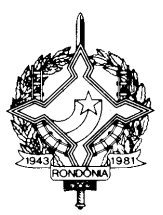

g) outras falhas no preenchimento ou no leiaute do arquivo do CT-e;

II – da denegação da Autorização de Uso do CT-e, em virtude de irregularidade fiscal:

a) do emitente do CT-e;

b) do tomador do serviço de transporte;

c) do remetente da carga.

III – da concessão da Autorização de Uso do CT-e.

§ 1º Após a concessão da Autorização de Uso do CT-e, o arquivo do CT-e não poderá ser alterado.

§ 2º A cientificação de que trata o "caput" será efetuada mediante protocolo disponibilizado ao emitente ou a terceiro autorizado pelo emitente, via internet, contendo, conforme o caso, a "chave de acesso", o número do CT-e, a data e a hora do recebimento da solicitação pela Coordenadoria da Receita Estadual e o número do protocolo, podendo ser autenticado mediante assinatura digital gerada com certificação digital da Coordenadoria da Receita Estadual ou outro mecanismo de confirmação de recebimento.

§ 3º Não sendo concedida a Autorização de Uso, o protocolo de que trata o § 2º conterá informações que justifiquem o motivo, de forma clara e precisa.

§ 4º Rejeitado o arquivo digital, o mesmo não será arquivado na Coordenadoria da Receita Estadual para consulta, sendo permitida, ao interessado, nova transmissão do arquivo do CT-e nas hipóteses das alíneas "a", "b", "e" ou "f" do inciso I do "caput".

§ 5º Denegada a Autorização de Uso do CT-e, o arquivo digital transmitido ficará arquivado na Coordenadoria da Receita Estadual para consulta, identificado como "Denegada a Autorização de Uso".

§ 6º No caso do § 5º, não será possível sanar a irregularidade e solicitar nova Autorização de Uso do CT-e que contenha a mesma numeração.

§ 7º A denegação da Autorização de Uso do CT-e, nas hipóteses "b" e "c" do inciso II, poderá deixar de ser feita, a critério da Coordenadoria da Receita Estadual.

§ 8º A concessão de Autorização de Uso não implica em validação da regularidade fiscal de pessoas, valores e informações constantes no documento autorizado.

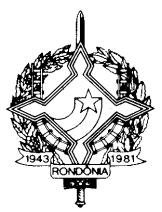

Art. 227-I. Concedida a Autorização de Uso do CT-e, a Coordenadoria da Receita Estadual deverá transmiti-la para:

I – a Secretaria da Receita Federal do Brasil;

II – a unidade federada:

a) de início da prestação do serviço de transporte;

b) de término da prestação do serviço de transporte;

c) do tomador do serviço;

III – a Superintendência da Zona Franca de Manaus – SUFRAMA, se a prestação de serviço de transporte tiver como destinatário pessoa localizada nas áreas incentivadas.

Parágrafo único. A Coordenadoria da Receita Estadual, quando autorizar o CT-e, também poderá transmiti-lo ou fornecer informações parciais para:

I – administrações tributárias estaduais e municipais, mediante prévio convênio ou protocolo;

II – outros órgãos da administração direta, indireta, fundações e autarquias, que necessitem de informações do CT-e para desempenho de suas atividades, mediante prévio convênio ou protocolo, respeitado o sigilo fiscal.

Art. 227-J. O arquivo digital do CT-e só poderá ser utilizado como documento fiscal, após ter seu uso autorizado por meio de Autorização de Uso do CT-e, nos termos do inciso III do artigo 227- H.

§ 1º Ainda que formalmente regular, será considerado documento fiscal inidôneo o CT-e que tiver sido emitido ou utilizado com dolo, fraude, simulação ou erro, que possibilite, mesmo que a terceiro, o não-pagamento do imposto ou qualquer outra vantagem indevida.

§ 2º Para os efeitos fiscais, os vícios de que trata o § 1º atingem também o respectivo DACTE, impresso nos termos deste ajuste, que também será considerado documento fiscal inidôneo.

Art. 227-L. O Documento Auxiliar do CT-e - DACTE, conforme leiaute estabelecido em Ato COTEPE, será o documento instituído para acompanhar a carga durante o transporte ou para facilitar a consulta do CT-e, prevista no artigo 227-S.

#### § 1º O DACTE:

I – deverá ter formato mínimo A5 (210 x 148 mm) e máximo A4 (210 x 297 mm), impresso em papel, exceto papel jornal, podendo ser utilizadas folhas soltas, papel de segurança ou formulário

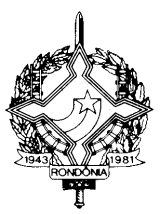

contínuo, bem como ser pré-impresso, e possuir títulos e informações dos campos grafados de modo que seus dizeres e indicações estejam bem legíveis;

II – conterá código de barras, conforme padrão estabelecido em Ato COTEPE;

III – poderá conter outros elementos gráficos, desde que não prejudiquem a leitura do seu conteúdo ou do código de barras por leitor óptico;

IV – será utilizado para acompanhar a carga durante o transporte somente após a concessão da Autorização de Uso do CT-e, de que trata o inciso III do artigo 227-H, ou na hipótese prevista no artigo 227-N.

§ 2º Quando o tomador do serviço de transporte não for credenciado para emitir documentos fiscais eletrônicos, a escrituração do CT-e poderá ser efetuada com base nas informações contidas no DACTE, observado o disposto no artigo 227-M.

§ 3º Quando a legislação tributária previr a utilização de vias adicionais para os documentos previstos nos incisos do artigo 227-A, o contribuinte que utilizar o CT-e deverá imprimir o DACTE com o número de cópias necessárias para cumprir a respectiva norma, sendo todas consideradas originais.

§ 4º O contribuinte, mediante autorização de cada unidade federada envolvida no transporte, poderá alterar o leiaute do DACTE, previsto em Ato COTEPE, para adequá-lo às suas prestações, desde que mantidos os campos obrigatórios do CT-e constantes do DACTE.

§ 5º Quando da impressão em formato inferior ao tamanho do papel, o DACTE deverá ser delimitado por uma borda.

§ 6º É permitida a impressão, fora do DACTE, de informações complementares de interesse do emitente e não existentes em seu leiaute.

Art. 227-M O transportador e o tomador do serviço de transporte deverão manter em arquivo digital os CT-e pelo prazo estabelecido na legislação tributária para a guarda dos documentos fiscais, devendo ser apresentados à Coordenadoria da Receita Estadual, quando solicitado.

§ 1º O tomador do serviço deverá, antes do aproveitamento de eventual crédito do imposto, verificar a validade e autenticidade do CT-e e a existência de Autorização de Uso do CT-e, conforme disposto no artigo 227-S.

§ 2º Quando o tomador não for contribuinte credenciado à emissão de documentos fiscais eletrônicos poderá, alternativamente ao disposto no "caput", manter em arquivo o DACTE relativo ao CT-e da prestação, quando solicitado.

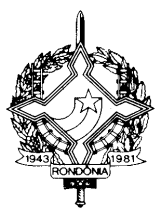

Art. 227-N. Quando em decorrência de problemas técnicos não for possível gerar o arquivo do CT-e, transmiti-lo ou obter resposta à solicitação de Autorização de Uso do CT-e, o interessado deverá imprimir o DACTE utilizando formulário de segurança nos termos do artigo 227-U, consignando no campo observações a expressão "DACTE em Contingência. Impresso em decorrência de problemas técnicos", em no mínimo três vias, tendo as vias as seguintes finalidades:

I – acompanhar a carga, que poderá servir como comprovante de entrega;

II – ser mantida em arquivo pelo emitente pelo prazo estabelecido na legislação tributária para a guarda dos documentos fiscais;

III – ser entregue ao tomador do serviço, que deverá mantê-la em arquivo pelo prazo estabelecido na legislação tributária para a guarda dos documentos fiscais.

§ 1º O emitente deverá efetuar a transmissão do CT-e imediatamente após a cessação dos problemas técnicos que impediram a sua transmissão ou recepção da autorização de uso do CT-e.

§ 2º Se o CT-e transmitido nos termos do §1º vier a ser rejeitado pela Coordenadoria da Receita Estadual, o contribuinte deverá:

I – regenerar o arquivo com a mesma numeração e série, sanando a irregularidade que motivou a rejeição;

II – solicitar nova Autorização de Uso do CT-e;

III – imprimir em formulário de segurança o DACTE correspondente ao CT-e autorizado;

IV – providenciar, junto ao tomador, a entrega do CT-e autorizado bem como do novo DACTE impresso nos termos do inciso III.

§ 3º O tomador deverá manter em arquivo pelo prazo decadencial estabelecido pela legislação tributária, junto à via mencionada no inciso III do "caput", a via do DACTE recebida nos termos do inciso IV do §2º.

 § 4º Se após decorrido o prazo de 30 dias do recebimento do DACTE impresso em contingência o tomador não puder confirmar a existência da Autorização de Uso do CT-e, deverá comunicar o fato à unidade fazendária do seu domicílio.

§ 5º O contribuinte deverá lavrar termo no livro Registro de Documentos Fiscais e Termos de Ocorrência, modelo 6, informando o motivo da entrada em contingência, número dos formulários de segurança utilizados, a data e hora do seu início e seu término, bem como a numeração e série dos CT-e gerados neste período.

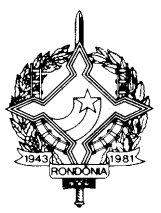

Art. 227-O. Após a concessão de Autorização de Uso do CT-e, de que trata o inciso III do artigo 227-H, o emitente poderá solicitar o cancelamento do CT-e, desde que não tenha iniciado a prestação de serviço de transporte, observadas as demais normas da legislação pertinente.

§ 1º O cancelamento somente poderá ser efetuado mediante Pedido de Cancelamento de CT-e, transmitido pelo emitente à administração tributária que autorizou o CT-e.

§ 2° Cada Pedido de Cancelamento de CT-e corresponderá a um único Conhecimento de Transporte Eletrônico, devendo atender ao leiaute estabelecido em Ato COTEPE.

§ 3° O Pedido de Cancelamento de CT-e deverá ser assinado pelo emitente com assinatura digital certificada por entidade credenciada pela Infra-estrutura de Chaves Públicas Brasileira - ICP-Brasil, contendo o CNPJ do estabelecimento emitente ou da matriz, a fim de garantir a autoria do documento digital.

§ 4° A transmissão do Pedido de Cancelamento de CT-e será efetivada via Internet, por meio de protocolo de segurança ou criptografia, podendo ser realizada por meio de software desenvolvido ou adquirido pelo contribuinte ou disponibilizado pela administração tributária.

§ 5º A cientificação do resultado do Pedido de Cancelamento de CT-e será feita mediante protocolo disponibilizado ao emitente, via Internet, contendo, conforme o caso, a "chave de acesso", o número do CT-e, a data e a hora do recebimento da solicitação pela administração tributária da unidade federada do contribuinte e o número do protocolo, podendo ser autenticado mediante assinatura digital gerada com certificação digital da administração tributária ou outro mecanismo de confirmação de recebimento.

§ 6º Após o Cancelamento do CT-e a administração tributária que recebeu o pedido deverá transmitir os respectivos documentos de Cancelamento de CT-e para as administrações tributárias e entidades previstas no artigo 227-I.

§ 7º Caso tenha sido emitida Carta de Correção Eletrônica relativa a determinado CT-e, nos termos do artigo 227-Q, este não poderá ser cancelado.

Art. 227-P. O emitente deverá solicitar, mediante Pedido de Inutilização de Número do CT-e, até o 10º (décimo) dia do mês subseqüente, a inutilização de números de CT-e não utilizados, na eventualidade de quebra de seqüência da numeração do CT-e.

§ 1º O Pedido de Inutilização de Número do CT-e deverá atender ao leiaute estabelecido em Ato COTEPE e ser assinado pelo emitente com assinatura digital certificada por entidade credenciada pela Infra-estrutura de Chaves Públicas Brasileira - ICP-Brasil, contendo o CNPJ do estabelecimento emitente ou da matriz, a fim de garantir a autoria do documento digital.

§ 2º A transmissão do Pedido de Inutilização de Número do CT-e, será efetivada via Internet, por meio de protocolo de segurança ou criptografia.

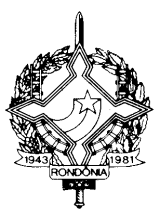

§ 3º A cientificação do resultado do Pedido de Inutilização de Número do CT-e será feita mediante protocolo disponibilizado ao emitente, via Internet, contendo, conforme o caso, o número do CT-e, a data e a hora do recebimento da solicitação pela Coordenadoria da Receita Estadual e o número do protocolo, podendo ser autenticado mediante assinatura digital gerada com certificação digital da Coordenadoria da Receita Estadual ou outro mecanismo de confirmação de recebimento.

Art. 227-Q. Após a concessão da Autorização de Uso do CT-e, de que trata o inciso III do artigo 227-H, o emitente poderá sanar erros em campos específicos do CT-e, observado o disposto no §1º-A do art. 7º do Convênio SINIEF s/nº de 1970, por meio de Carta de Correção Eletrônica – CC-e, transmitida à administração tributária da unidade federada do emitente.

§ 1º A Carta de Correção Eletrônica – CC-e deverá atender ao leiaute estabelecido em Ato COTEPE e ser assinada pelo emitente com assinatura digital certificada por entidade credenciada pela Infra-estrutura de Chaves Públicas Brasileira - ICP-Brasil, contendo o CNPJ do estabelecimento emitente ou da matriz, a fim de garantir a autoria do documento digital.

§ 2º A transmissão da CC-e será efetivada via Internet, por meio de protocolo de segurança ou criptografia.

§ 3º A cientificação da recepção da CC-e será feita mediante protocolo disponibilizado ao emitente, via Internet, contendo, conforme o caso, a "chave de acesso", o número do CT-e, a data e a hora do recebimento da solicitação pela Coordenadoria da Receita Estadual e o número do protocolo, podendo ser autenticado mediante assinatura digital gerada com certificação digital da Coordenadoria da Receita Estadual ou outro mecanismo de confirmação de recebimento.

§ 4° Havendo mais de uma CC-e para o mesmo CT-e, o emitente deverá consolidar na última todas as informações anteriormente retificadas.

§ 5º A Coordenadoria da Receita Estadual deverá transmitir a CC-e recebida às administrações tributárias e entidades previstas no artigo 227-I.

§ 6º O protocolo de que trata o § 3º não implica validação das informações contidas na CC-e.

Art. 227-R. Para a anulação de valores relativos à prestação de serviço de transporte de cargas, em virtude de erro devidamente comprovado como exigido em cada unidade federada, e desde que não descaracterize a prestação, deverá ser observado:

I – na hipótese do tomador de serviço ser contribuinte do ICMS:

a) o tomador deverá emitir documento fiscal próprio, pelos valores totais do serviço e do tributo, consignando como natureza da operação "Anulação de valor relativo à aquisição de serviço de transporte", informando o número do documento fiscal emitido com erro, os valores anulados e o motivo, devendo a primeira via do documento ser enviada ao transportador;

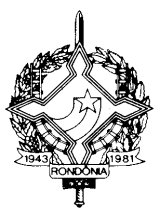

b) após receber o documento referido na alínea "a" e do seu registro no livro próprio, o transportador deverá emitir novo CT-e, referenciando o CT-e original, consignando a expressão "Este documento está vinculado ao documento fiscal número ... e data ... em virtude de (especificar o motivo do erro)", devendo observar as disposições desta Seção;

II – na hipótese de tomador de serviço não ser contribuinte do ICMS:

a) o tomador deverá emitir declaração mencionando o número e data de emissão do documento fiscal original, bem como o motivo do erro;

b) após receber o documento referido na alínea "a", o transportador deverá emitir conhecimento de transporte eletrônico, pelos valores totais do serviço e do tributo, consignando como natureza da operação "Anulação de valor relativo à prestação de serviço de transporte", informando o número do documento fiscal emitido com erro e o motivo;

c) o transportador deverá emitir novo CT-e, referenciando o CT-e original, consignando a expressão "Este documento está vinculado ao documento fiscal número ... e data ... em virtude de (especificar o motivo do erro)", devendo observar as disposições desta Seção.

§ 1º O transportador poderá, observada a legislação do estado de Rondônia, utilizar-se do eventual crédito decorrente do procedimento previsto neste artigo.

§ 2º Ocorrendo a regularização fora dos prazos da apuração mensal, o imposto devido será recolhido em guia especial, devendo constar na guia de recolhimento, o número, valor e a data do novo CT-e.

Art. 227-S. A Coordenadoria da Receita Estadual disponibilizará consulta aos CT-e por ela autorizados em site, na Internet, pelo prazo mínimo de 180 (cento e oitenta) dias.

§ 1º Após o prazo previsto no "caput", a consulta poderá ser substituída pela prestação de informações parciais que identifiquem o CT-e (número, data de emissão, CNPJ do emitente e do tomador, valor e sua situação), que ficarão disponíveis pelo prazo decadencial.

§ 2º A consulta prevista no "caput", poderá ser efetuada pelo interessado, mediante informação da "chave de acesso" do CT-e.

§ 3º A consulta prevista no "caput" poderá ser efetuada também, subsidiariamente, no ambiente nacional disponibilizado pela Receita Federal do Brasil.

Art. 227-T. A Coordenadoria da Receita Estadual poderá, mediante legislação própria, conforme procedimento padrão estabelecido em Ato COTEPE, exigir a confirmação, pelo recebedor, destinatário e transportador, da entrega das cargas constantes do CT-e.

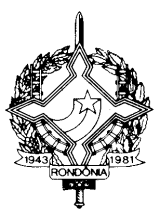

Art. 227-U. Nas hipóteses de utilização de formulário de segurança para a impressão de DACTE previstas nesta Seção:

I – as características do formulário de segurança deverão atender ao disposto da cláusula segunda do convênio ICMS 58/95;

II – deverão ser observados os §§ 3º, 4º, 6º, 7º e 8º da cláusula quinta do Convênio ICMS 58/95, para a aquisição do formulário de segurança, dispensando-se a exigência de Regime Especial.

§ 1º Fica vedada a utilização de formulário de segurança adquirido na forma deste artigo para outra destinação que não a prevista no "caput".

§ 2º O fabricante do formulário de segurança de que trata o "caput" deverá observar as disposições das cláusulas quarta e quinta do Convênio 58/95.

Art. 227-V. A Coordenadoria da Receita Estadual disponibilizará, às empresas autorizadas à emissão de CT-e, consulta eletrônica referente à situação cadastral dos contribuintes do ICMS do Estado de Rondônia, conforme padrão estabelecido em ATO COTEPE.

Art. 227-X. Aplicam-se ao CT-e, no que couberem, as normas do Convênio SINIEF 06/89, de 21 de fevereiro de 1989 e demais disposições tributárias regentes relativas a cada modal.

Art. 227-Z. Os CT-e cancelados, denegados e os números inutilizados devem ser escriturados, sem valores monetários, de acordo com a legislação tributária vigente.

Art. 227-AA. Nos casos em que a emissão do CT-e for obrigatória, o tomador do serviço deverá exigir sua emissão, vedada a aceitação de qualquer outro documento em sua substituição."

**Art. 2º** Passam a vigorar com a seguinte redação os dispositivos adiante enumerados, do Regulamento do Imposto sobre Operações Relativas à Circulação de Mercadorias e sobre Prestações de Serviços de Transporte Interestadual e Intermunicipal e de Comunicação – RICMS/RO, aprovado pelo Decreto nº 8321, de 30 de abril de 1998:

 **I** – o "caput" do artigo 640: (Convênio ICMS 113/07, revogando o Convênio ICM 09/76, efeitos a partir de 01.11.07)

"Art. 640. Nas hipóteses previstas nos incisos I e II do artigo anterior, o imposto será recolhido pelo remetente através de Documento de Arrecadação antes de iniciada a remessa.";

**II** – o inciso IV do item 43 da Tabela II do Anexo I: (Convênio ICMS 118/07, em vigor a partir de 22.10.07)

"IV – peg interferon alfa-2A - NBM/SH 3004.90.95;"

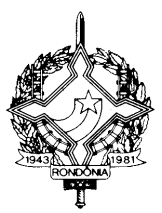

**III** – os  $\S$ § 1<sup>°</sup> e 2<sup>°</sup> do artigo 196-B: (Ajuste SINIEF 08/07 – efeitos a partir de 1<sup>°</sup>.11.07)

"§ 1º É vedado o credenciamento para a emissão de NF-e de contribuinte que não utilize sistema eletrônico de processamento de dados nos termos dos Convênios ICMS 57/95 e 58/95, ambos de 28 de junho de 1995, ressalvado o disposto no § 2º.

§ 2º O contribuinte que for obrigado à emissão de NF-e, será credenciado pela Coordenadoria da Receita Estadual, ainda que não atenda ao disposto no Convênio ICMS 57/95.";

**IV** – o inciso II do artigo 196-C: (Ajuste SINIEF 08/07 – efeitos a partir de 1º.11.07)

"II - a numeração da NF-e será seqüencial de 1 a 999.999.999, por estabelecimento e por série, devendo ser reiniciada quando atingido esse limite;";

**V** – o Parágrafo único do artigo 196-C, renomeando-o de parágrafo único para § 1º: (Ajuste SINIEF 08/07 – efeitos a partir de 1º.11.07)

"§ 1º As séries serão designadas por algarismos arábicos, em ordem crescente, a partir de 1, vedada a utilização de subsérie.";

**VI** – o § 2º do artigo 196-D: (Ajuste SINIEF 08/07 – efeitos a partir de 1º.11.07)

"2º Para os efeitos fiscais, os vícios de que trata o § 1º atingem também o respectivo DANFE, impresso nos termos do artigo 196-I ou do artigo 196-L, que também não será considerado documento fiscal idôneo.";

**VII** – os §§  $1^\circ$  e  $2^\circ$  do artigo 196-H: (Ajuste SINIEF 08/07 – efeitos a partir de  $1^\circ.11.07$ )

"§ 1º A Coordenadoria da Receita Estadual também deverá transmitir a NF-e para:

I – a unidade federada de destino das mercadorias, no caso de operação interestadual;

II – a unidade federada onde deva se processar o embarque de mercadoria na saída para o exterior;

III – a unidade federada de desembaraço aduaneiro, tratando-se de operação de importação de mercadoria ou bem do exterior;

IV – a Superintendência da Zona Franca de Manaus – SUFRAMA, quando a NF-e tiver como destinatário pessoa localizada nas áreas incentivadas.

§ 2º A Coordenadoria da Receita Estadual ou a Receita Federal do Brasil também poderão transmitir a NF-e ou fornecer informações parciais para:

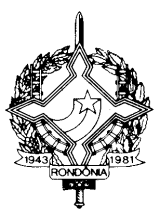

I - administrações tributárias municipais, nos casos em que a NF-e envolva serviços sujeitos ao ISSQN, mediante prévio convênio ou protocolo;

II - outros órgãos da administração direta, indireta, fundações e autarquias, que necessitem de informações da NF-e para desempenho de suas atividades, mediante prévio convênio ou protocolo de cooperação, respeitado o sigilo fiscal.";

**VIII** – os §§  $3^\circ$  e  $4^\circ$  do artigo 196-I: (Ajuste SINIEF 08/07 – efeitos a partir de  $1^\circ.11.07$ )

"§ 3º Quando a legislação tributária exigir a utilização específica de vias adicionais para as notas fiscais, o contribuinte que utilizar NF-e deverá imprimir o DANFE com o número de cópias necessárias para cumprir a respectiva norma.

§ 4º O DANFE deverá ser impresso em papel, exceto papel jornal, no tamanho A4 (210 x 297 mm), podendo ser utilizadas folhas soltas, formulário de segurança, formulário contínuo ou formulário pré-impresso.";

**IX** – o  $\frac{6}{5}$  7° do artigo 196-I: (Ajuste SINIEF 08/07 – efeitos a partir de 1°.11.07)

"§ 7º Os contribuintes, mediante autorização da Coordenadoria da Receita Estadual, poderão solicitar alteração do leiaute do DANFE, previsto em Ato COTEPE, para adequá-lo às suas operações, desde que mantidos os campos obrigatórios da NF-e constantes do DANFE.";

 $X - o$  artigo 196-L: (Ajuste SINIEF 08/07 – efeitos a partir de 1<sup>o</sup>.11.07)

"Art. 196-L. Quando em decorrência de problemas técnicos não for possível transmitir a NF-e para a Coordenadoria da Receita Estadual da Secretaria de Finanças do Estado de Rondônia, ou obter resposta à solicitação de Autorização de Uso da NF-e, o contribuinte deverá gerar novo arquivo, conforme definido em Ato COTEPE, informando que a respectiva NF-e foi emitida em contingência e adotar uma das seguintes alternativas:

I – transmitir a NF-e para a Receita Federal do Brasil nos termos dos artigos 196-D, 196-E e 196-F;

II – imprimir o DANFE em formulário de segurança, observado o disposto no artigo 196-R.

§ 1º Na hipótese prevista no inciso I do "caput", a Coordenadoria da Receita Estadual poderá autorizar a NF-e utilizando-se da infra-estrutura tecnológica da Receita Federal do Brasil ou de outra unidade federada.

§ 2º Após a concessão da Autorização de Uso da NF-e, conforme disposto no § 1º, a Receita Federal do Brasil deverá transmitir a NF-e para a Coordenadoria da Receita Estadual sem prejuízo do disposto no § 3º do artigo 196-F.

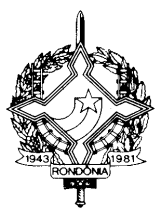

§ 3º Na hipótese do inciso II do "caput", o DANFE deverá ser impresso em no mínimo duas vias, constando no corpo a expressão "DANFE em Contingência. Impresso em decorrência de problemas técnicos", tendo as vias a seguinte destinação:

I – uma das vias permitirá o trânsito das mercadorias e deverá ser mantida em arquivo pelo destinatário pelo prazo estabelecido na legislação tributária para a guarda de documentos fiscais;

II – outra via deverá ser mantida em arquivo pelo emitente pelo prazo estabelecido na legislação tributária para a guarda dos documentos fiscais.

§ 4º Dispensa-se a exigência de formulário de segurança para a impressão das vias adicionais previstas no § 3º do artigo 196-I.

§ 5º Na hipótese do inciso II do "caput", imediatamente após a cessação dos problemas técnicos que impediram a transmissão ou recepção do retorno da autorização da NF-e, o emitente deverá transmitir à Coordenadoria da Receita Estadual as NF-e geradas em contingência.

§ 6º Se a NF-e transmitida nos termos do § 5º vier a ser rejeitada pela Coordenadoria da Receita Estadual, o contribuinte deverá:

I – gerar novamente o arquivo com a mesma numeração e série, sanando a irregularidade;

II – solicitar nova Autorização de Uso da NF-e;

III – imprimir em formulário de segurança o DANFE correspondente à NF-e autorizada;

IV – providenciar, junto ao destinatário, a entrega da NF-e autorizada bem como do novo DANFE impresso nos termos do inciso III, caso a geração saneadora da irregularidade da NF-e tenha promovido alguma alteração no DANFE.

§ 7º O destinatário deverá manter em arquivo pelo prazo decadencial estabelecido pela legislação tributária, junto à via mencionada no inciso I do § 3º, a via do DANFE recebida nos termos do inciso IV do § 6º;

§ 8º Se após decorrido o prazo de 30 dias do recebimento de mercadoria acompanhada de DANFE impresso nos termos do inciso II do "caput", o destinatário não puder confirmar a existência da Autorização de Uso da NF-e, deverá comunicar o fato à unidade fazendária do seu domicílio;

§ 9º O contribuinte deverá, na hipótese do inciso II do "caput", lavrar termo no livro Registro de Documentos Fiscais e Termos de Ocorrência, modelo 6, informando o motivo da entrada em contingência, número dos formulários de segurança utilizados, a data e hora do seu início e seu término, bem como a numeração e série das NF-e geradas neste período." ;

 $XI - o$  "caput" do artigo 196-N: (Ajuste SINIEF 08/07 – efeitos a partir de 1<sup>o</sup>.11.07)

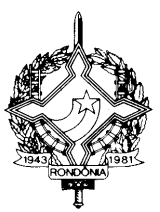

"Art. 196-N. O cancelamento de que trata o artigo 196-M somente poderá ser efetuado mediante Pedido de Cancelamento de NF-e, transmitido pelo emitente, à administração tributária que a autorizou.";

**XII** – os  $\&$  5 $\degree$  e 6 $\degree$  do artigo 196-N: (Ajuste SINIEF 08/07 – efeitos a partir de 1 $\degree$ .11.07)

"§ 5º A cientificação do resultado do Pedido de Cancelamento de NF-e será feita mediante protocolo de que trata o § 2º disponibilizado ao emitente, via Internet, contendo, conforme o caso, a "chave de acesso", o número da NF-e, a data e a hora do recebimento da solicitação pela Coordenadoria da Receita Estadual e o número do protocolo, podendo ser autenticado mediante assinatura digital gerada com certificação digital da Coordenadoria da Receita Estadual ou outro mecanismo de confirmação de recebimento.

§ 6º A Coordenadoria da Receita Estadual deverá transmitir para as administrações tributárias e entidades previstas no artigo 196-H, os Cancelamentos de NF-e.";

**XIII** – o "caput" do artigo 196-O: (Ajuste SINIEF  $08/07$  – efeitos a partir de  $1^{\circ}$ .11.07)

"Art. 196-O. O contribuinte deverá solicitar, mediante Pedido de Inutilização de Número da NF-e, até o 10 (décimo) dia do mês subseqüente, a inutilização de números de NF-e não utilizados, na eventualidade de quebra de seqüência da numeração da NF-e.";

**XIV** – o  $\S$  3° do artigo 196-O: (Ajuste SINIEF 08/07 – efeitos a partir de 1°.11.07)

"§ 3º A cientificação do resultado do Pedido de Inutilização de Número da NF-e será feita mediante protocolo de que trata o § 2º disponibilizado ao emitente, via Internet, contendo, conforme o caso, os números das NF-e, a data e a hora do recebimento da solicitação pela Coordenadoria da Receita Estadual e o número do protocolo, podendo ser autenticado mediante assinatura digital gerada com certificação digital da Coordenadoria da Receita Estadual ou outro mecanismo de confirmação de recebimento.".

 $\mathbf{X}V$  – o artigo 196-Q: (Ajuste SINIEF 08/07 – efeitos a partir de 1<sup>o</sup>.11.07)

"Art. 196-Q. Aplicam-se à NF-e, no que couber e não contrariar o disposto nesta subseção, as normas do Convênio SINIEF S/Nº, de 15 de dezembro de 1970.

**Art. 3º** Ficam revogados os dispositivos adiante enumerados, do Regulamento do Imposto sobre Operações Relativas à Circulação de Mercadorias e sobre Prestações de Serviços de Transporte Interestadual e Intermunicipal e de Comunicação – RICMS/RO, aprovado pelo Decreto nº 8321, de 30 de abril de 1998:

**I** – a alínea "f" do inciso II do artigo 53; (Convênio ICMS 113/07, revogando o Convênio ICM 17/82 – efeitos a partir de 01.11.07)

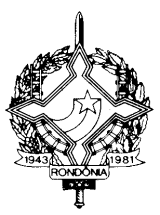

**II** – o Capítulo LXIV do Título VI, composto pelos artigos 818-O e 818-P; (Convênio ICMS 113/07, revogando o Convênio ICM 17/82 – efeitos a partir de 01.11.07)

**III** – o item 3 do  $\S$  1<sup>o</sup> e o  $\S$  2<sup>o</sup>, ambos do artigo 665; (Convênio ICMS 113/07, revogando o Convênio ICM 15/88 – efeitos a partir de 01.11.07)

**Art. 4º** Este Decreto entra em vigor na data de sua publicação, produzindo efeitos a partir da entrada em vigor do Ajuste SINIEF ou do Protocolo ou Convênio ICMS indicado neste Decreto, em relação aos dispositivos por eles disciplinados.

Palácio do Governo do Estado de Rondônia, em 13 de fevereiro de 2008, 120º da República.

#### **IVO NARCISO CASSOL Governador**

#### **JOSÉ GENARO DE ANDRADE Secretário de Estado de Finanças**

#### **CIRO MUNEO FUNADA Coordenador-Geral da Receita Estadual**